By default, **Google Chrome** blocks pop-ups from automatically showing up on your screen. When a popup is blocked, the address bar will be marked Pop-up blocked  $\square$ . You can also decide to allow pop-ups. To allow the pop-ups kindly see the process as bellow.

|      | 1. Please Click here to allow popup for this s | site                                                                                                    |
|------|------------------------------------------------|----------------------------------------------------------------------------------------------------|
| O 75 | 2. Check the button                            | Pop-ups blocked     X xa     The following pop-ups were blocked on this page: <ul> <li>http://idtc.icai.org/popup-page.php</li> <li>Always allow pop-ups from http://idtc.icai.org</li> <li>Continue blocking pop-ups</li> </ul> |
|      | 3. Click                                       | there to Confirm                                                                                                    |

When blocking a pop-up, **Mozilla Firefox** displays an information bar (if it hasn't been previously dismissed – see below), as well as an icon in the address bar. To allow the pop-ups kindly see the process as bellow

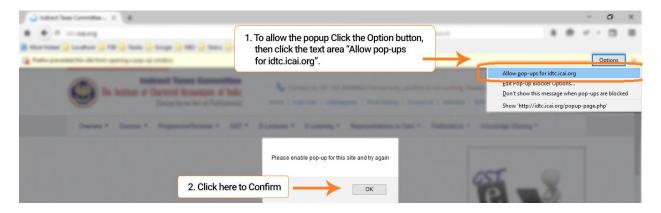

For **Internet Explorer**, you may see dialog boxes alerting you of pop-up windows that have been blocked. Follow the instructions below to allow pop-up windows on a per-website basis.

| Opening Events DO                | About the Co<br>The today' Taxo () | 1. To allow the popup Click the butto<br>then click "Always allow ".                                                  | on "Options | for this site",         | ulube        |
|----------------------------------|------------------------------------|----------------------------------------------------------------------------------------------------|-------------|-------------------------|--------------|
| U-1 40 0040 (-1-1-10-11-11-      | regulations, circulars,            | addea of the Consolities is to approve the related trans-<br>nadifications at: which may be anapted or located by the |             |                         | Always allow |
| Internet Explorer blocked a pop- | up from <b>idtc.icai.org</b> .     |                                                                                                    | Allow once  | Options for this site 🔻 | More setting |

..........